## **QGIS Application - Bug report #18114 QGIS startup error when trying to start from icon pinned to taskbar (Windows 10 Pro)**

*2018-02-15 05:58 PM - Carolyn Krause*

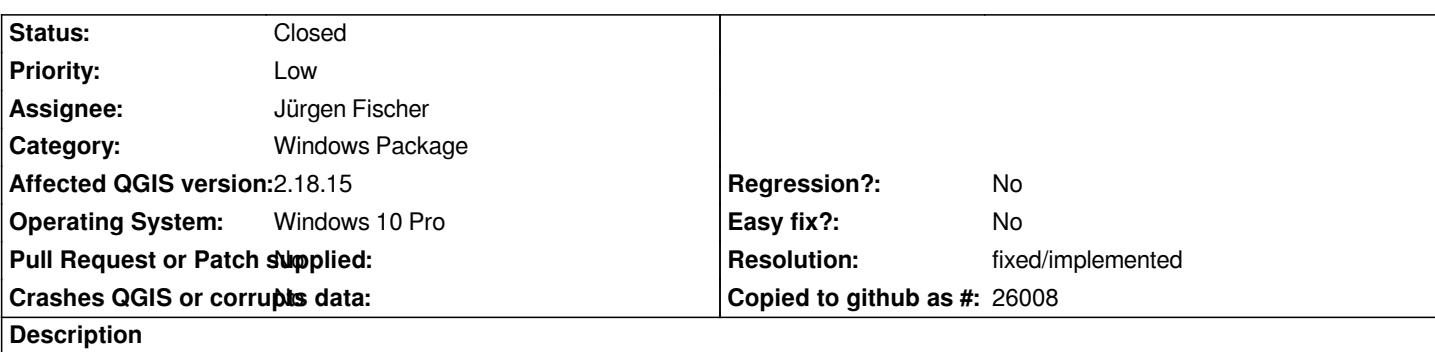

*When I try to start QGIS by clicking the icon pinned to the taskbar, I get a popup window with this error message:*

*qgis-bin.exe - System Error The code execution cannot proceed because qgis\_gui.dll was not found. Reinstalling the program may fix this problem.*

*However, QGIS starts up without a problem from the start menu or from the desktop shortcut. The problem is only when trying to start from the taskbar icon.*

## **History**

## **#1 - 2018-02-15 09:15 PM - Nyall Dawson**

- *Resolution set to fixed/implemented*
- *Status changed from Open to Closed*

*This is fixed in 3.0*